#### PRIVACY

PRIVACY<br>Protezione dei dati personali

## Davide De Pretto @davidedepretto **Davide De Pretto<br>adavidedepetto<br>Tommaso Tobini<br><sub>@Ravi</sub>@tommasotobini**

### Tommaso Tobini

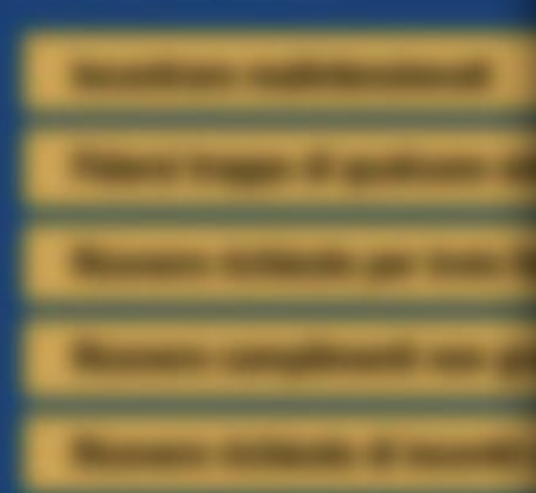

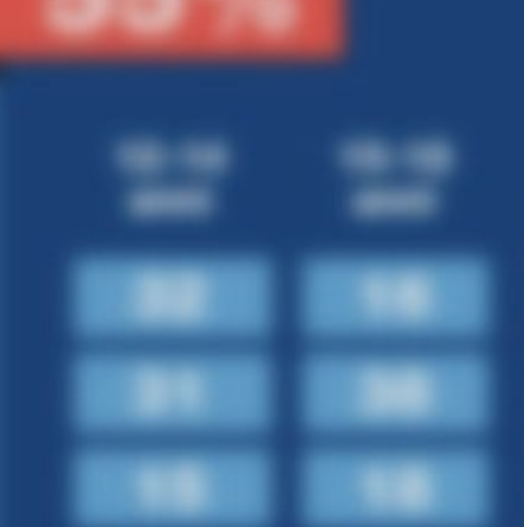

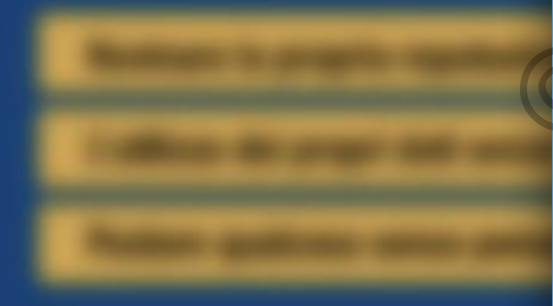

 $\bullet$ 

informazioni

Incontrare notizie false (fake news)

Internet come fonte di notizie

sulla propria salute... e non solo

 $12 - 14$ 

anni

 $12<sub>2</sub>$ 

 $15 - 18$ 

anni

26

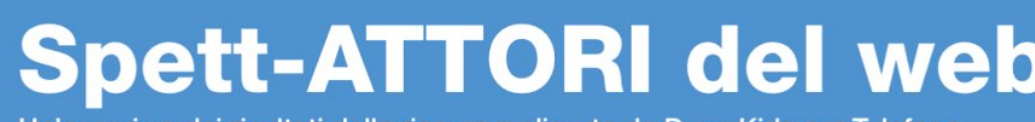

Un'overview dei risultati della ricerca realizzata da Doxa Kids per Telefono Azzurro sull'utilizzo della Rete da parte di bambini e adolescenti. Edizione 2018

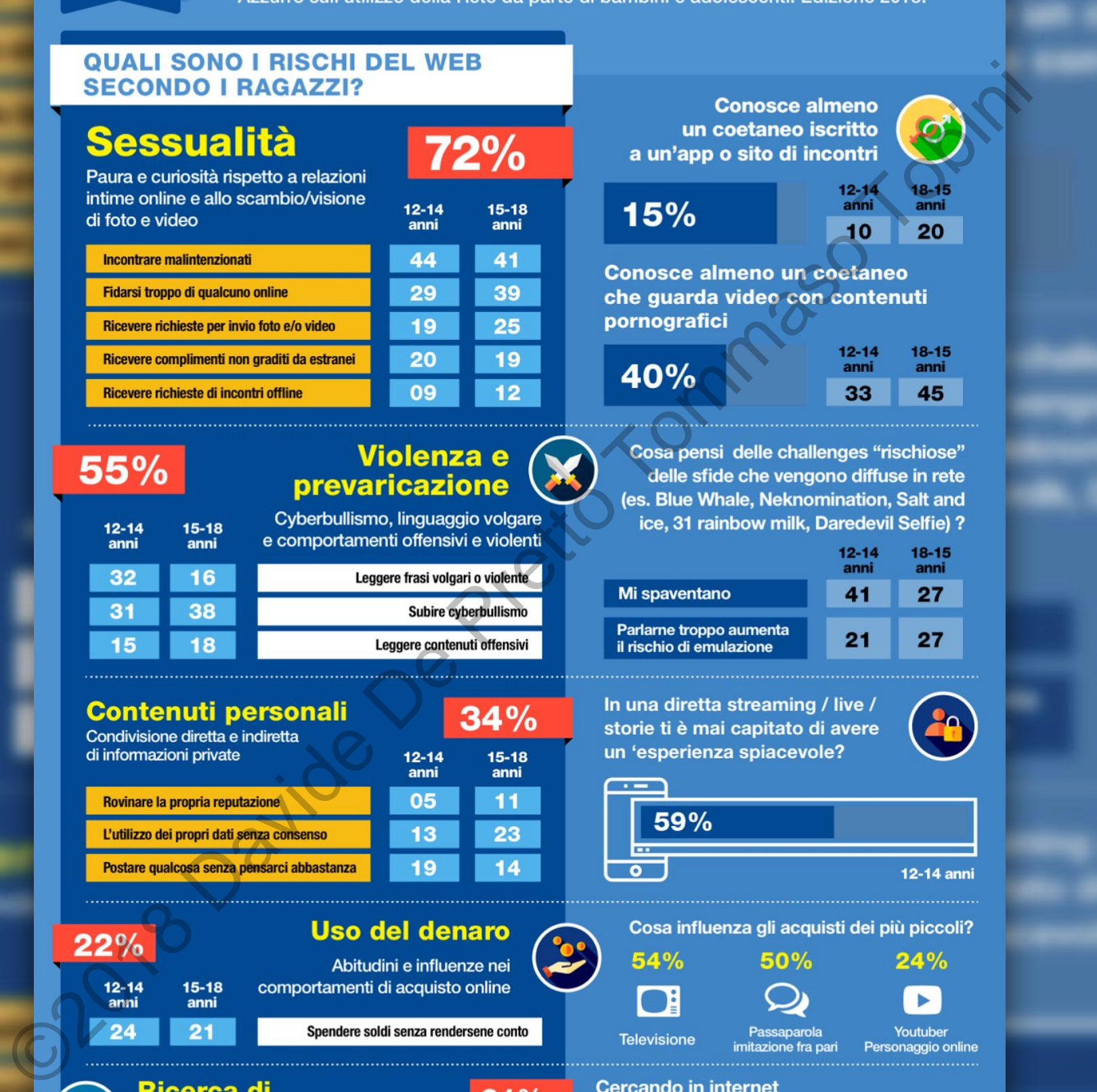

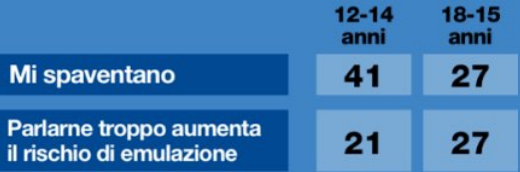

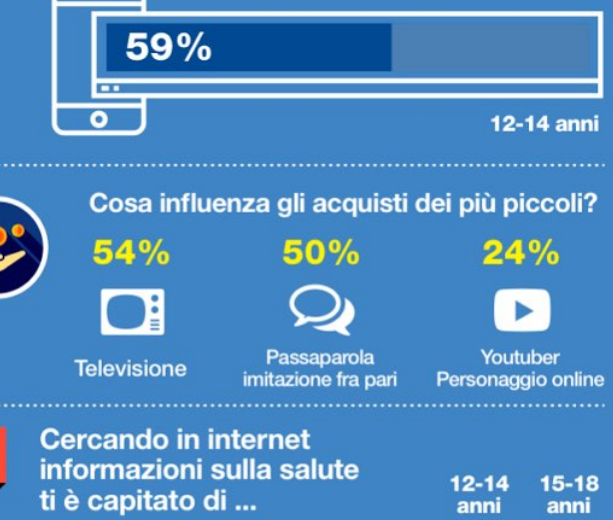

Trovare informazioni discordanti

Trovare informazioni che si sono rivelate false

Leggere informazioni che mi hanno terrorizzato

26

22

20

 $15<sub>15</sub>$ 

16

 $14$ 

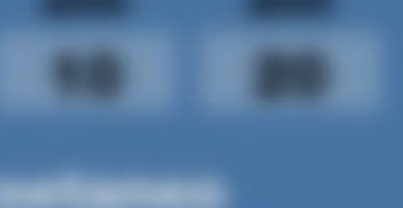

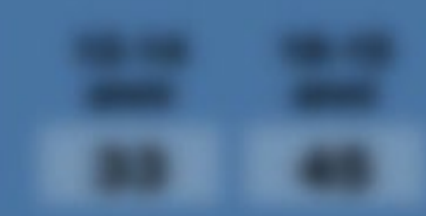

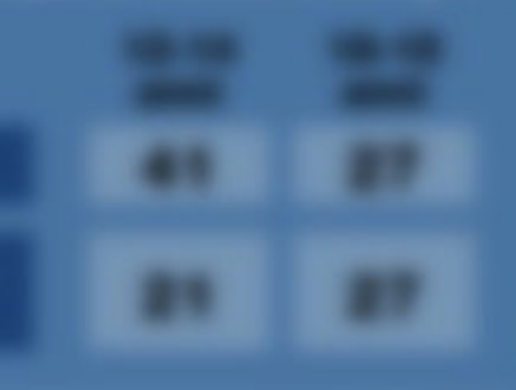

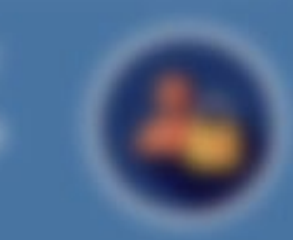

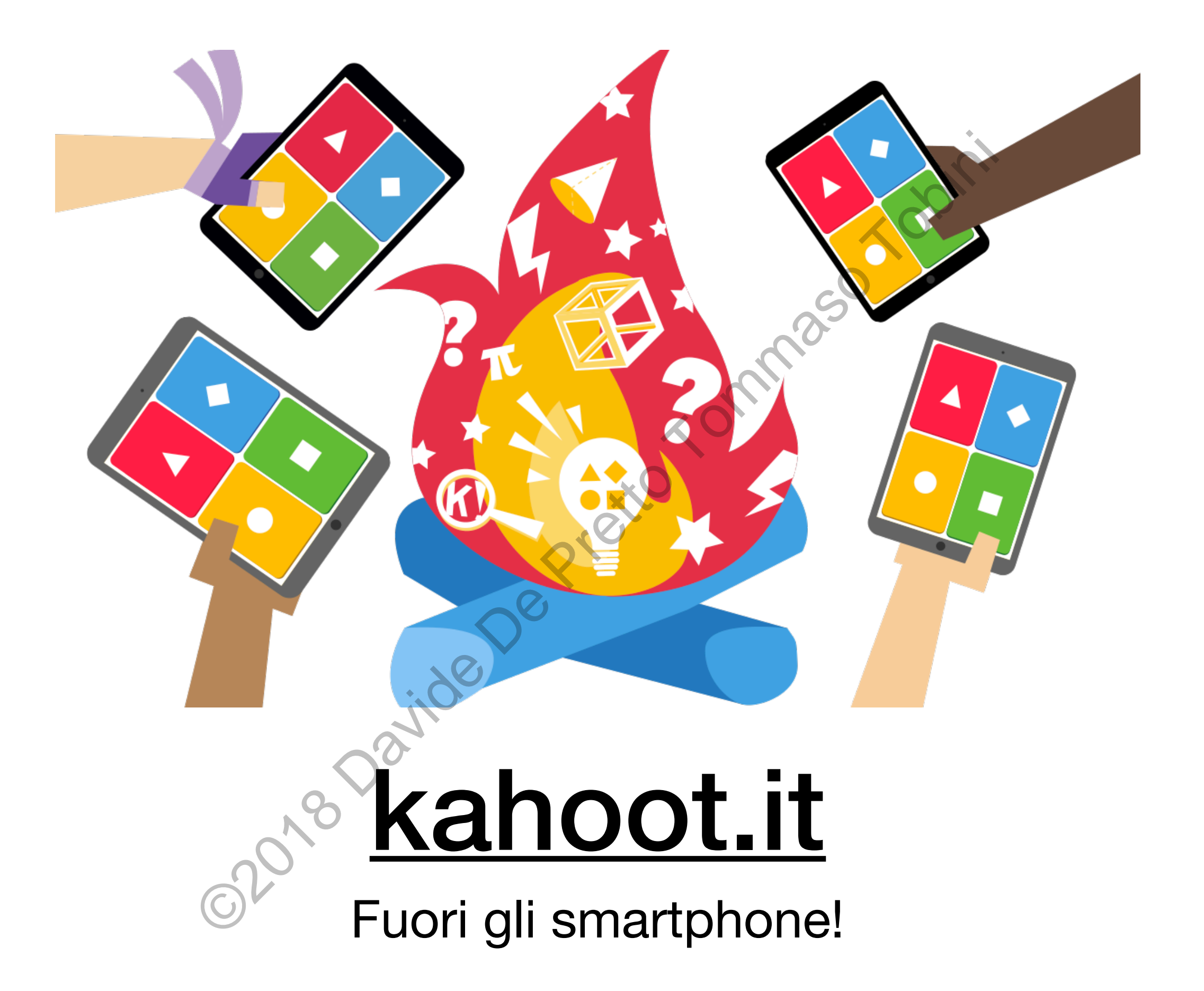

# I dati personali

#### Cosa sono i dati personali?

- Sono dati personali le **informazioni che identificano**<sup>o</sup> rendono identificabile una persona fisica.
- In generale forniscono dettagli su caratteristiche personali, abitudini, stile di vita, relazioni personali, **stato**  di salute, situazione economica, ecc.. **EDRICH CALL PERSUS**<br>
Ati personali le informazioni che identificabile una persona fisica.<br>
Trade forniscono dettagli su caratteristiche<br>
Richtini, stile di vita, relazioni person<br> **e**, situazione economica, ecc..<br>
Disputa
- Sono comunemente suddivisi in **dati identificativi**, **dati sensibili** e **dati giudiziari**

#### I dati identificativi

Sono i dati che permettono **l'identificazione diretta** di una

persona.

Questa categoria include:

- Dati anagrafici (nome, cognome, …)
- Foto personali
- Codice fiscale
- Estremi di documenti personali

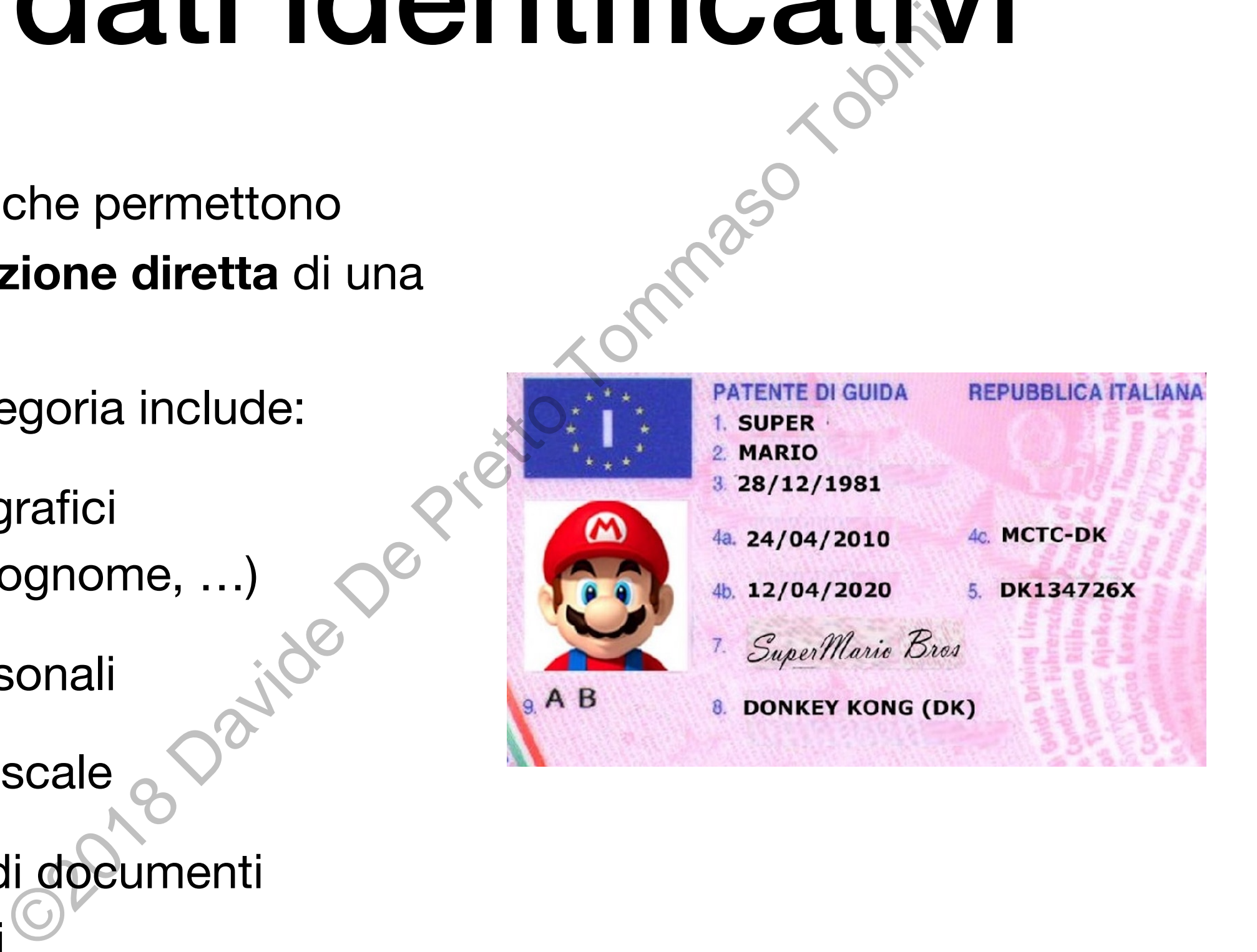

# I dati sensibili ENTISIDINTI)<br>
Scherivelano gli aspetti più personali, tra cui:<br>
azziale ed etnica,<br>
zioni religiose, filosofiche o di altro genere,<br>
ii politiche, l'adesione a partiti, sindacati,<br>
oni/organizzazioni a carattere religioso,

Sono i dati che rivelano gli **aspetti più personali**, tra cui:

- l'origine razziale ed etnica,
- le convinzioni religiose, filosofiche o di altro genere,
- le opinioni politiche, l'adesione a partiti, sindacati,
- associazioni/organizzazioni a carattere religioso, filosofico, politico,
- lo stato di salute
- la vita sessuale.

### Trattamento dei dati

- **Trattamento** è ogni operazione compiuta manualmente o con strumenti elettronici – sui dati personali di un individuo.
- Ad esempio: la raccolta, la conservazione, l'elaborazione, la modifica, il collegamento/confronto, la comunicazione e la diffusione a terzi, la cancellazione e la distruzione.
- I soggetti che procedono al trattamento dei dati personali altrui **devono** adottare particolari misure per garantire il corretto e sicuro utilizzo dei dati. ento è ogni operazione compiuta - manumenti elettronici – sui dati personali di un<br>pio: la raccolta, la conservazione, l'elabora, il collegamento/confronto, la comunione a terzi, la cancellazione e la distruzione di che pr

#### Diritto alla privacy

Il diritto alla protezione dei dati personali è un **diritto fondamentale dell'individuo** tutelato dal Codice in materia di protezione dei dati personali, oltre che da vari altri atti normativi italiani e internazionali. Example 11 **Topics of Pretto Tommas Alternative Conducts**<br>
a protezione dei dati personali è un **dirit**<br> **trale dell'individuo** tutelato dal Codice i<br>
ine dei dati personali, oltre che da vari al<br>
taliani e internazionali.

In particolare, grazie ad esso ogni individuo può pretendere che i propri dati personali siano **trattati** da terzi solo nel rispetto delle regole e dei principi stabiliti dalla legge.

### Le parti in gioco

Quando parliamo di **trattamento dei dati personali**, ci sono sempre almeno due parti:

- **Interessato:** è la persona fisica cui si **riferiscono** i dati personali
- **Titolare:** è la persona fisica, l'impresa, l'ente pubblico o privato, l'associazione, ecc., cui spettano le decisioni sugli scopi e sulle modalità del trattamento, oltre che sugli strumenti utilizzati
- **Responsabile** è la persona fisica, la società, ecc.. cui il titolare **affida**, anche all'esterno della sua struttura organizzativa, **specifici e definiti compiti di gestione e controllo del trattamento dei dati ENCERT DE RECONSERVERTS DE PREDICION DE PREDICIONES DE PREDICIONES DE PREDICIONES DE PREDICIONES DE DE PREDICIONES DE DE PREDICIONES DE DE PREDICIONES DE DE PREDICIONES DE DE PREDICIONES DE PREDICIONES DE PREDICIONES DE P**
- **Incaricato** è la persona fisica che, per conto del titolare, elabora o utilizza materialmente i dati personali sulla base delle istruzioni ricevute dal titolare e/o dal responsabile

#### I nuovi dati personali

Il Garante della Privacy ha da poco definito come nuove tipologie di dati personali **Example 2018 De Privacy ha da**<br>Co definito come nuove<br>Dogie di dati personali<br>• Geolocalizzazione, exploration De Pretto Tomail, SPID)

- Geolocalizzazione,
- 

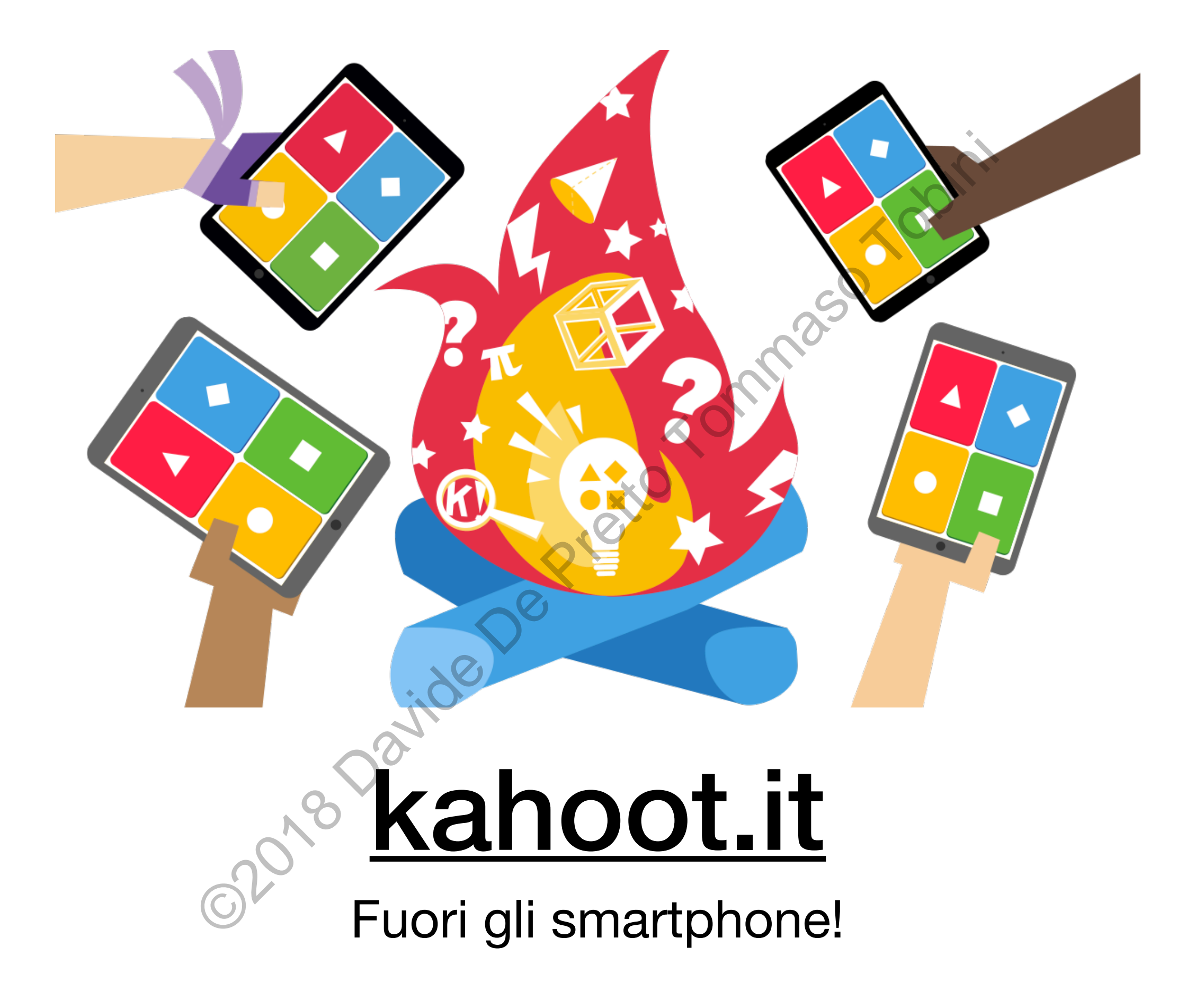

## I dati personali **I dati personali<br>su Internet**

#### Cookies

informativa<br>
Clusto sito o gli strumenti terzi da questo utilizzati si avvatgono di cookie necessari al funzionamento ed utili alle finalità modi<br>
Chiuste vuoli sagerne di più o negare il consenso a tutti o al edatuni cook

- I cookie sono file contenenti informazioni in grado di **profilare** l'utente, tenendo traccia di preferenze di navigazione e impostazioni dei siti.
- Vengono però utilizzati da AdWords come strumento per raccogliere informazioni personali per realizzare campagne pubblicitarie mirate.
- Dal 2015 è presente una legge che impone ad ogni sito web che ne fa

#### Cookies: sono dati personali?

- I cookie sono **dati pseudonimi**, quindi dati personali dove gli elementi identificativi sono stati sostituiti da altri elementi (quali stringhe di testo e numeri).
- **Incrociandoli** con altre informazioni è possibile giungere all'identificazione della persona, o meglio all'**identificazione univoca del dispositivo utilizzato** per l'accesso e la navigazione online. **cookie sono dati pseudonimi, quindi dati persona**<br>elementi identificativi sono stati sostituiti da altri ele<br>(quali stringhe di testo e numeri).<br>Ancrociandoli con altre informazioni è possibile giu<br>all'identificazione del
- È possibile "ripartire da zero" semplicemente **cancellando i**  cookie dal proprio browser.

#### E riguardo i social?

I social network sono delle **immense collezioni di dati**.

Sui dati che inseriamo sui social ci sono essenzialmente due aspetti da valutare:

- Utilizzo da parte di altri utenti a noi estranei o presenti nelle nostre cerchie di *amici* o *follower*, network sono delle immense collezioni di dati sui dati che inseriamo sui social ci sono essenzialmen<br>spetti da valutare:<br>Utilizzo da parte di altri utenti a noi estranei o presen<br>nostre cerchie di *amici* o *follower*,<br>Uti
- Utilizzo da parte dell'azienda produttrice del social

### Utenti - Utenti

- Riguardo all'uso da parte di altri utenti, si tratta di un aspetto meno tecnico, in quanto sono **informazioni che abbiamo (volontariamente) condiviso**. Riguardo all'uso da parte di altri utenti, si tratta di un as<br>meno tecnico, in quanto sono informazioni che abbia<br>(volontariamente) condiviso.<br>Si tratta di post, foto, video, link, posizioni, ma anche follow/like ad altri
- Si tratta di **post, foto, video**, link, posizioni, ma anche dei **follow/like** ad altri utenti o pagine
- Qui il **pericolo** sta nel fatto che possono essere facilmente scaricati offline, ripubblicati, usati per ricatti…
- È abbastanza facile **proteggersi**, usando gli strumenti che

## Utenti - Social

- Riguarda all'uso da parte del **titolare** (social network) e quindi si tratta di un aspetto più tecnico-legale
- Riguarda un bacino più ampio di dati, perché è **tutto quello che abbiamo dato nel tempo al social network**. Profil II CHRITER CONTROLLED MARGINUM AND REGION REGION CONTROLLED AND REGION DETAILS AND REGION DETAILS AND SOLO di disattivarlo, lasciando i dati sul server Applies, bensì solo di disattivarlo, lasciando i dati sul serve
- In gran parte dipende dalle **condizioni di licenza** che abbiamo sottoscritto al momento dell'iscrizione
- Ad esempio, alcuni social non permettono di eliminare il profilo, bensì solo di disattivarlo, lasciando i dati sul server.

## Cronologia delle **Cronologia delle<br>attività sul web**

#### Cronologia delle attività: Google Activitys®

Sul portale https://myactivity.google.com è possibile consultare la cronologia dell'attività sul web

In particolare, con un telefono Android è possibile consultare nello specifico ogni azione effettuata sul telefono, **Google Activity**<br>Sul portale https://myactivity.google.com è possib<br>consultare la cronologia dell'attività sul web<br>In particolare, con un telefono Android è possibile<br>consultare nello specifico ogni azione effettuata su<br>c

#### Cronologia delle attività: Google Activity<sup>s</sup>

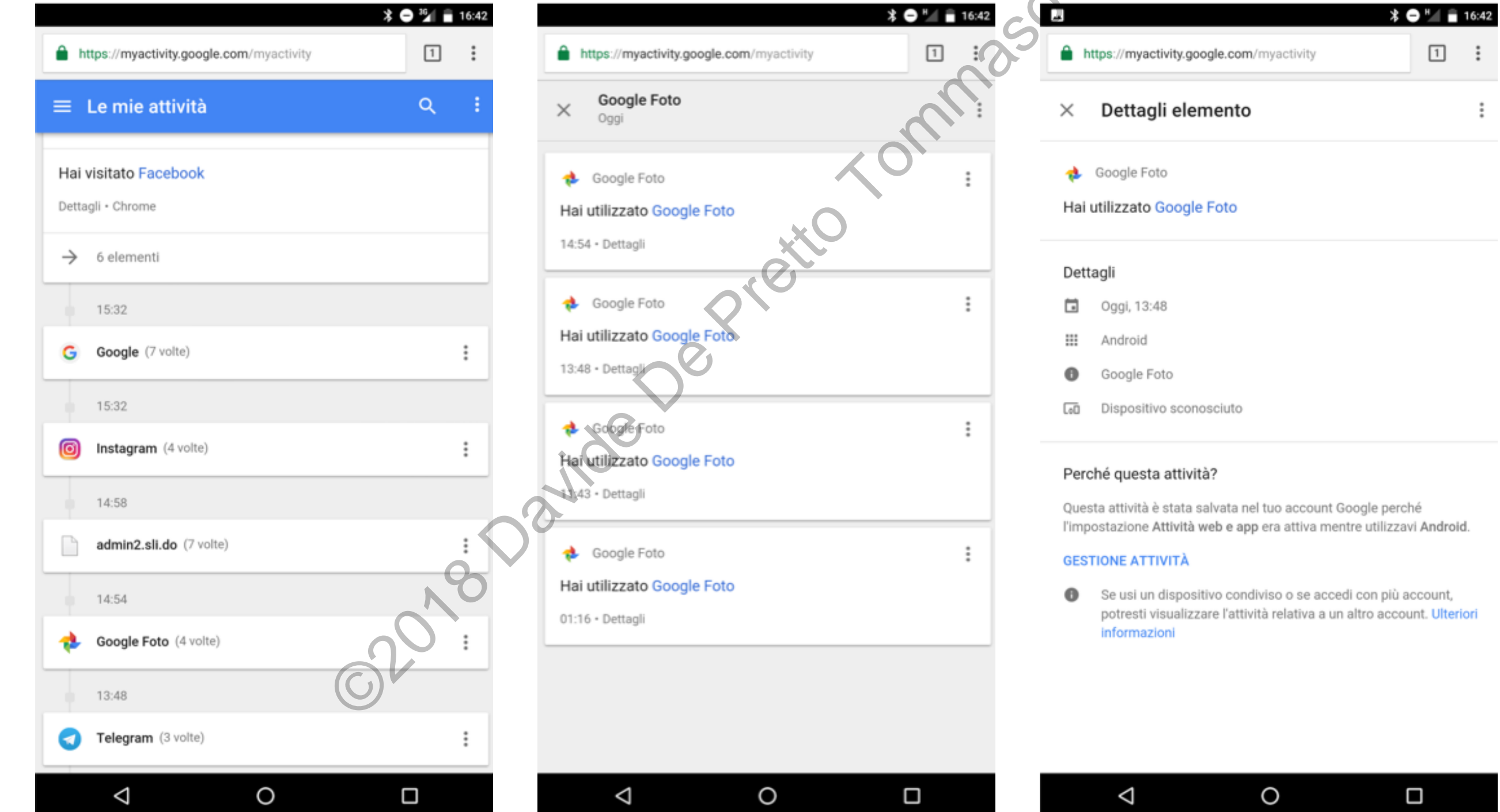

#### Cronologia delle attività: Google Maps

Cliccando sul menu laterale, alla voce "Cronologia", sarà possibile consultare la Cronologia delle posizioni en contrologia delle posizioni en contrologia delle posizioni en contrologia delle posizioni en contrologia delle posizioni en contrologia delle posizioni en contrologia delle posizioni en contro

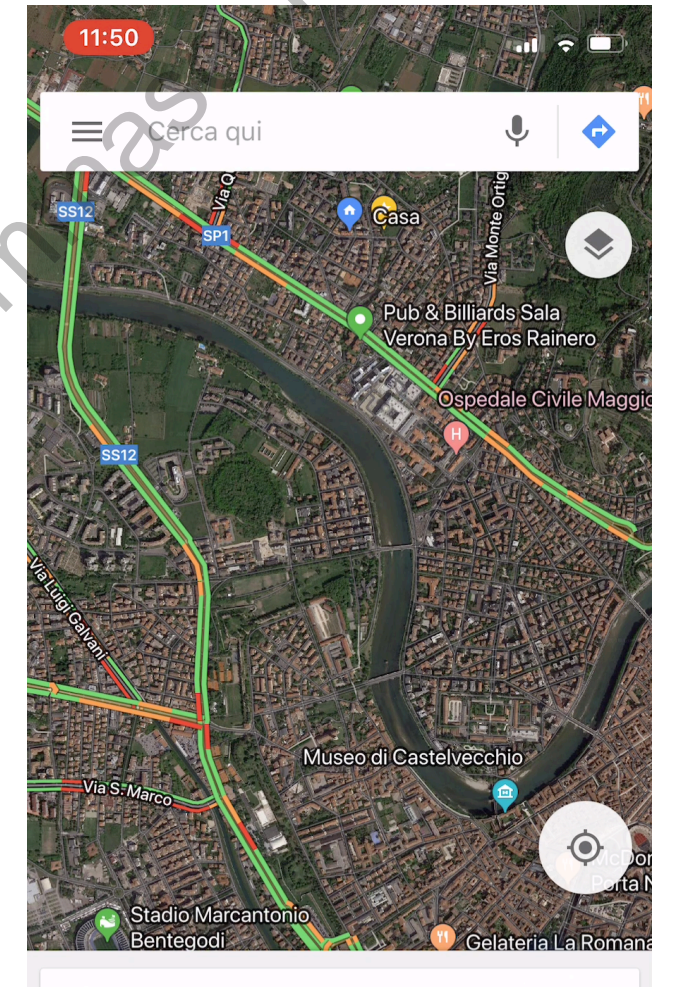

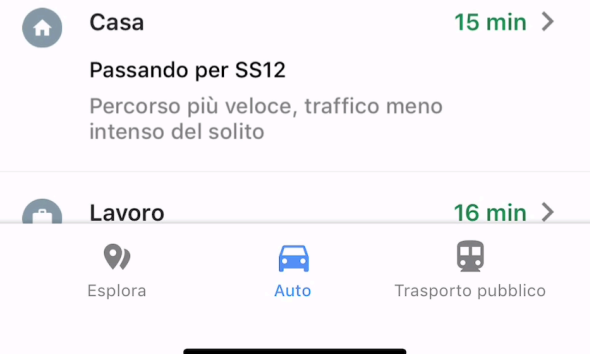

# Ricerche online

#### Sul web è per sempre

#### Sul web è per sempre

- Si potrebbe definire come **"regola d'oro"** di internet.
- Un contenuto, una volta caricato sul web, **diventa del web** perché, essendo a disposizione di un numero molto grande di persone, può essere condiviso nuovamente e soprattutto **salvato offline** sui dispositivi di altri utenti. Si potrebbe definire come "regola d'oro" di inter<br>Si potrebbe definire come "regola d'oro" di inter<br>Un contenuto, una volta caricato sul web, divent<br>perché, essendo a disposizione di un numero mo<br>di persone, può essere con
- Dopo altre persone sono entrate in possesso del dato è praticamente impossibile essere certi della distruzione di

### Sul web è per sempre

- Questo ci interessa **anche** (ma non solo) perché queste informazioni potrebbero ritornare su Internet in un secondo momento ed essere quindi nuovamente fruibili da parte degli utenti di Internet OUI WCD C DCI SCILL<br>Questo ci interessa anche (ma non solo) perché ques<br>informazioni potrebbero ritornare su Internet in un sec<br>momento ed essere quindi nuovamente fruibili da par<br>utenti di Internet<br>I motori di ricerca, in
- I motori di ricerca, infatti, fanno emergere dati personal, profili social, foto…
- Potrebbero essere anche informazioni sulle quali abbiamo perso il controllo perché **non ricordiamo le credenziali** di accesso al profilo interessato, perché sono state caricate **senza consenso**

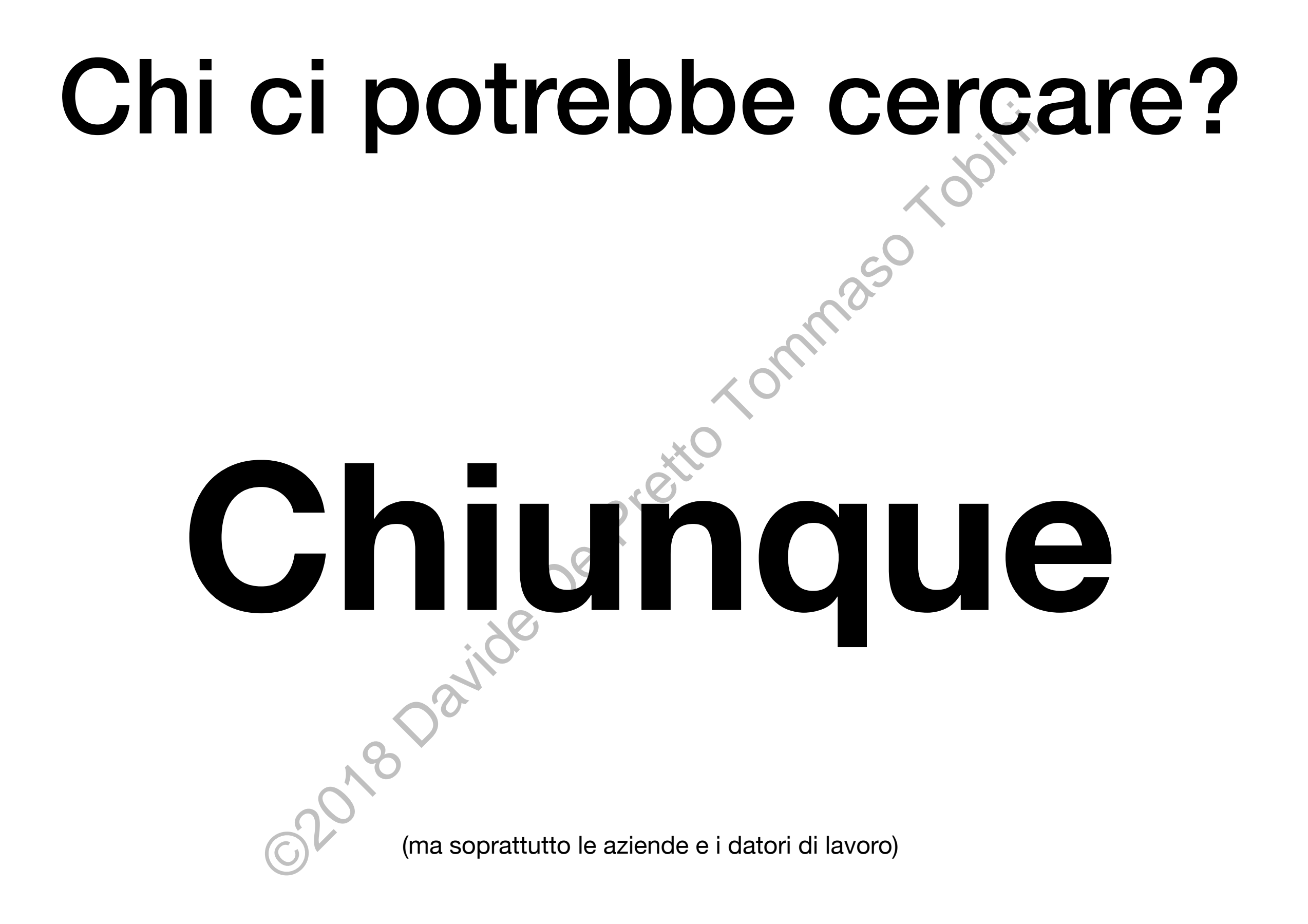

#### Chi ci potrebbe cercare?

- Il web è il primo luogo sul quale le **aziende effettuano ricerche** per eventuali **stage/tirocini** o future **assunzioni**.
- Quello che mostriamo di noi sui nostri profili social è **facilmente equivocabile** perché è preso fuori contesto e perché **non possiamo intervenire** per contestualizzarlo! una buona buona sul quale le aziende effettuano<br>
ricerche per eventuali stage/tirocini o future assunzioni.<br>
Quello che mostriamo di noi sur nostri profili social è<br>
facilmente equivocabile perché è preso fuori contesto e<br>
- L'**alternanza scuola-lavoro** è probabilmente una delle prime occasioni di **rapporto con un'azienda** esterna ed è

#### Come risolvere?

Esegui periodicamente una ricerca di te stesso sui principali motori di ricerca (Google) e sui social network per scoprire i risultati ed in caso intervenire. Esegui periodicamente una ricerca di testesso su<br>motori di ricerca (Google) e sui social hetwork per<br>risultati ed in caso intervenire.<br>Se non riesci ad intervenire autonomamente, chier<br>un amico offisegnante esperto e compe

Se non riesci ad intervenire autonomamente, chiedi aiuto ad

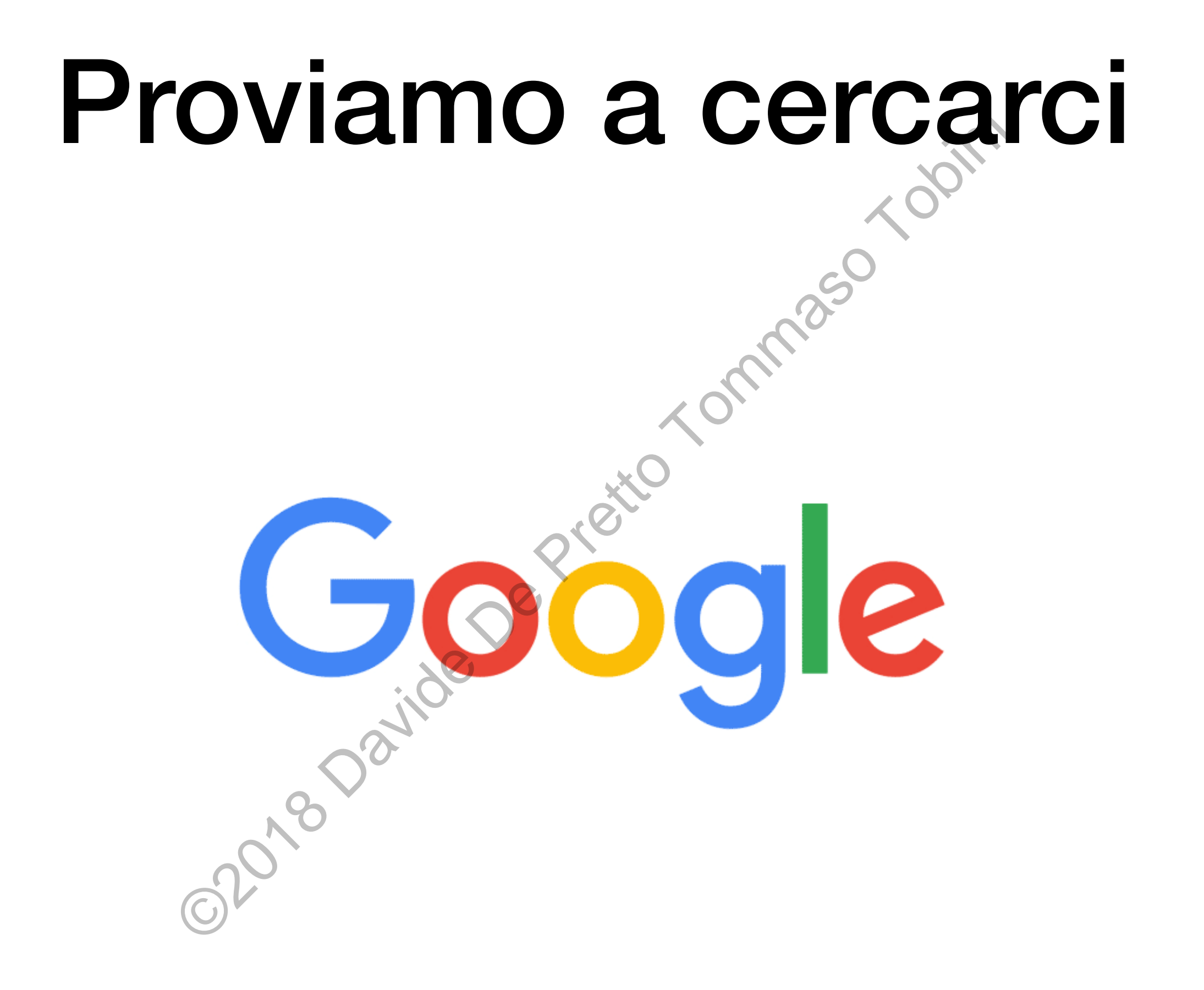

## Privacy sui **Privacy Sui<br>Social Network**

# Nascondere le storie

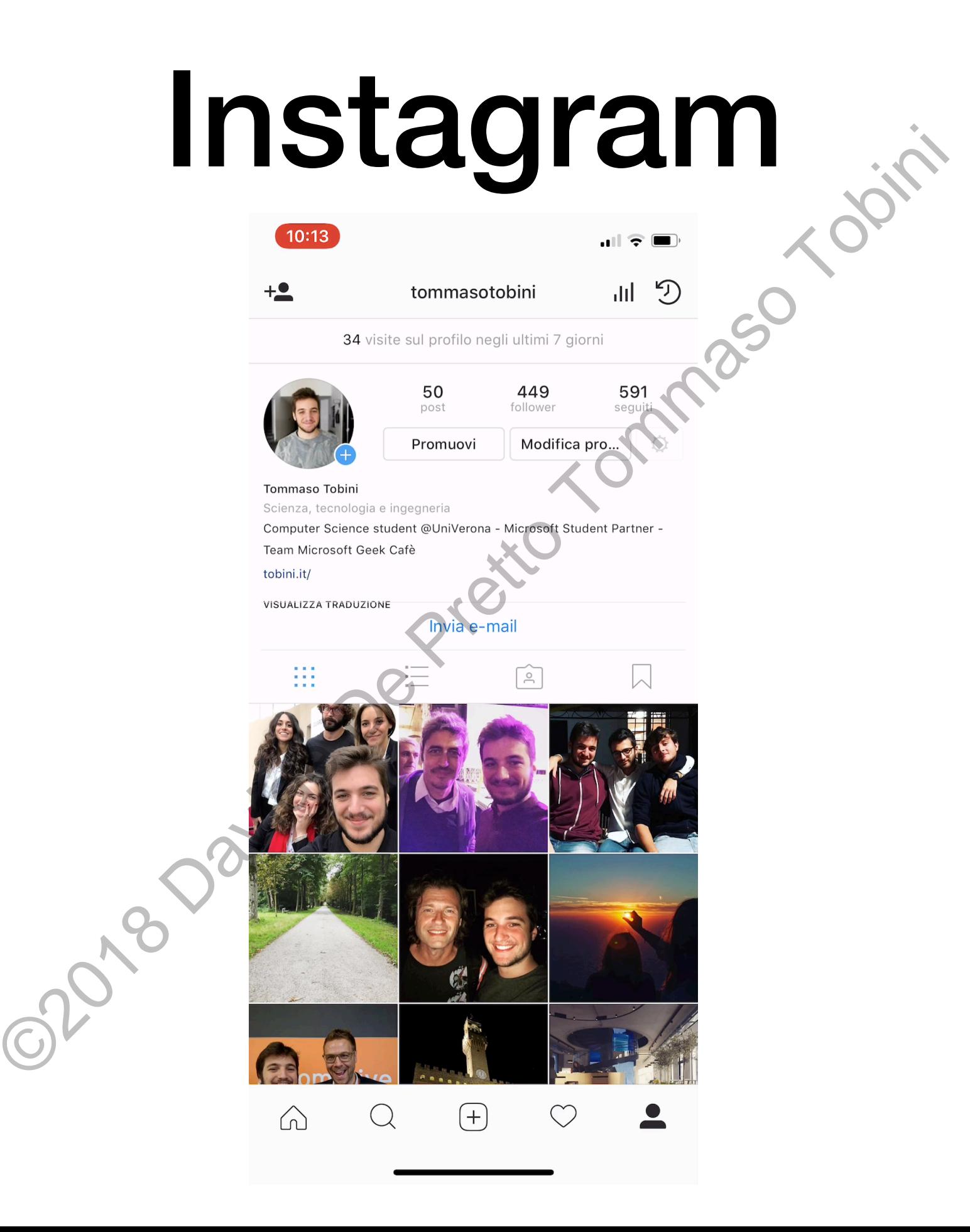

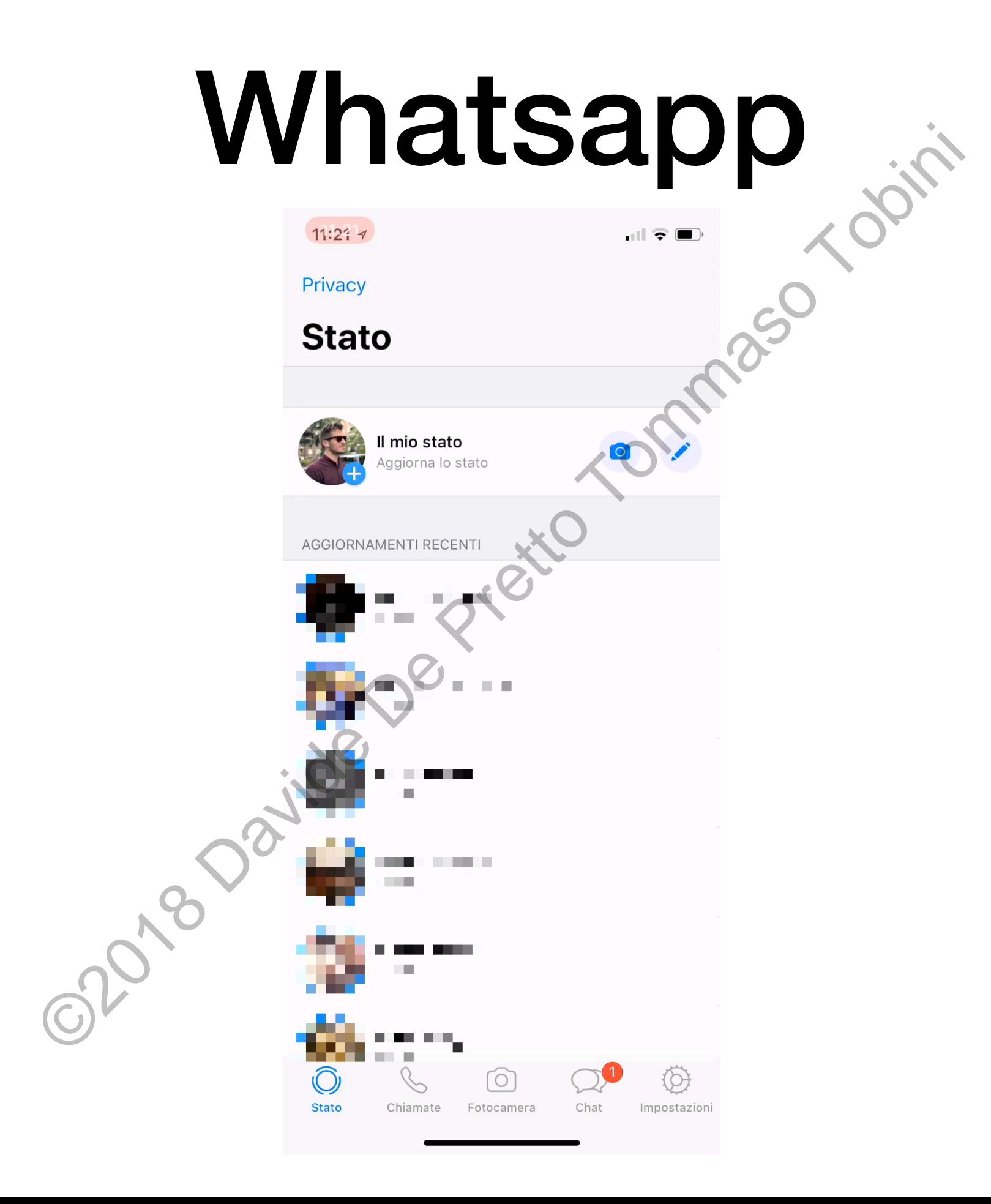

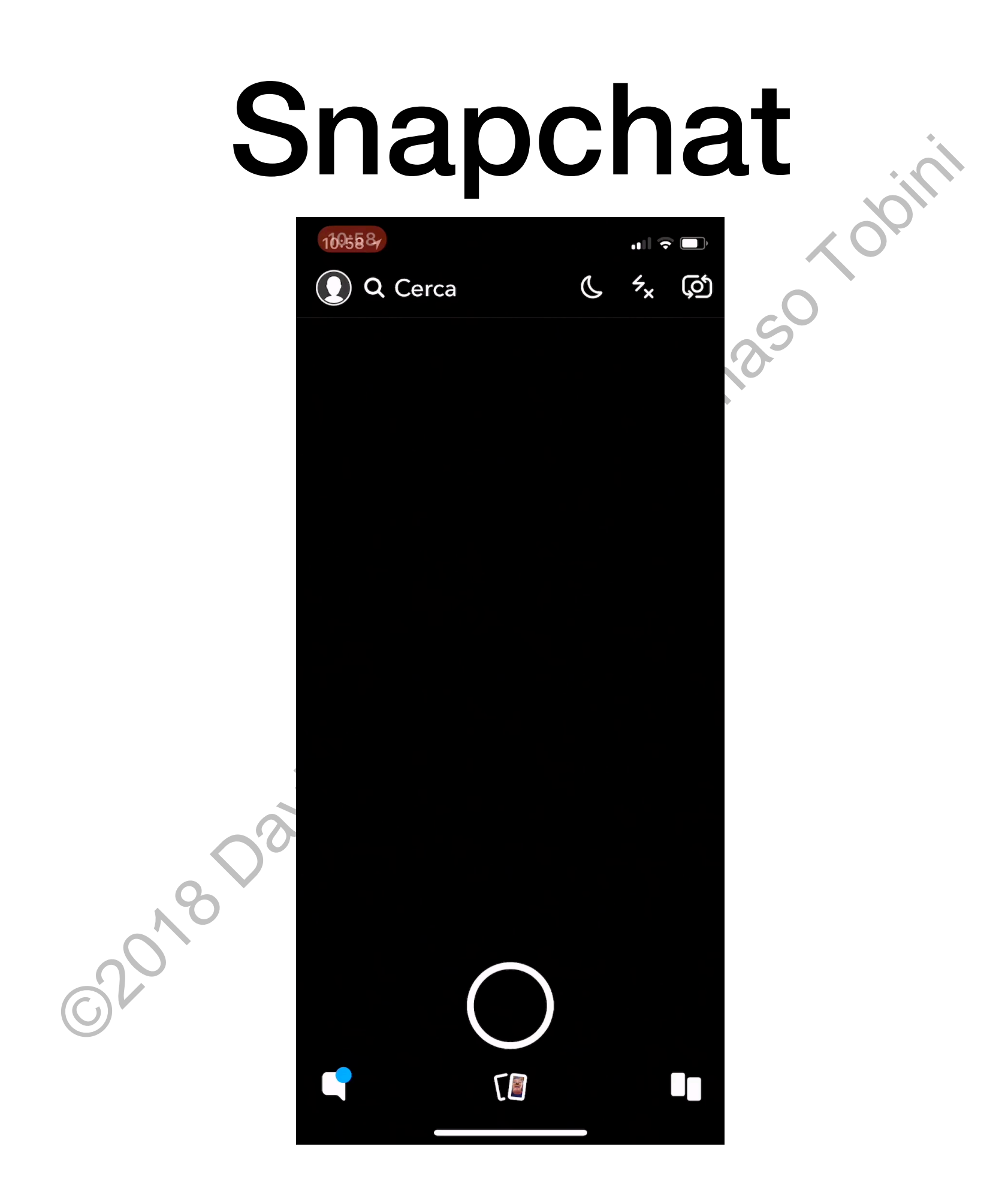

# Bloccare una persona

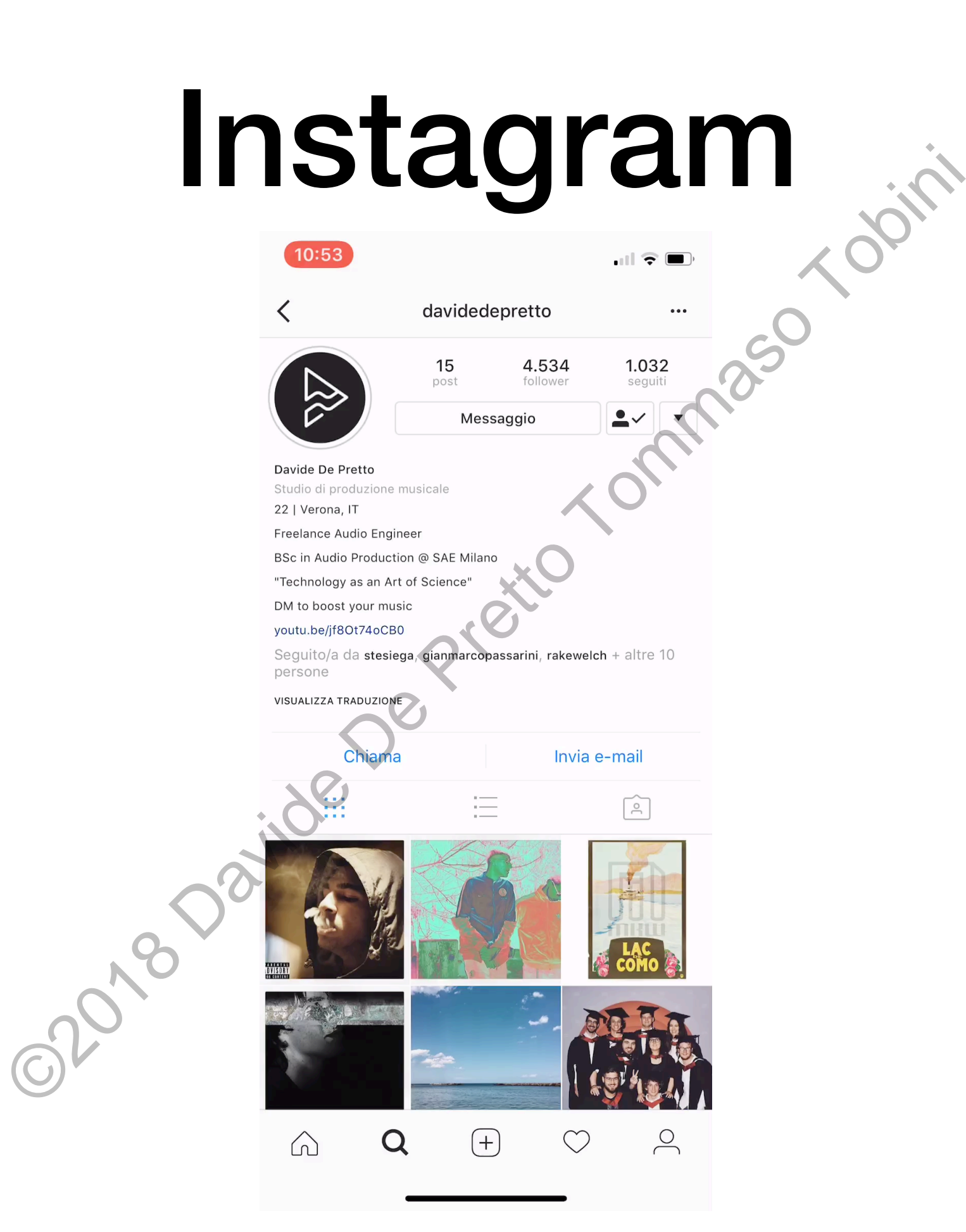

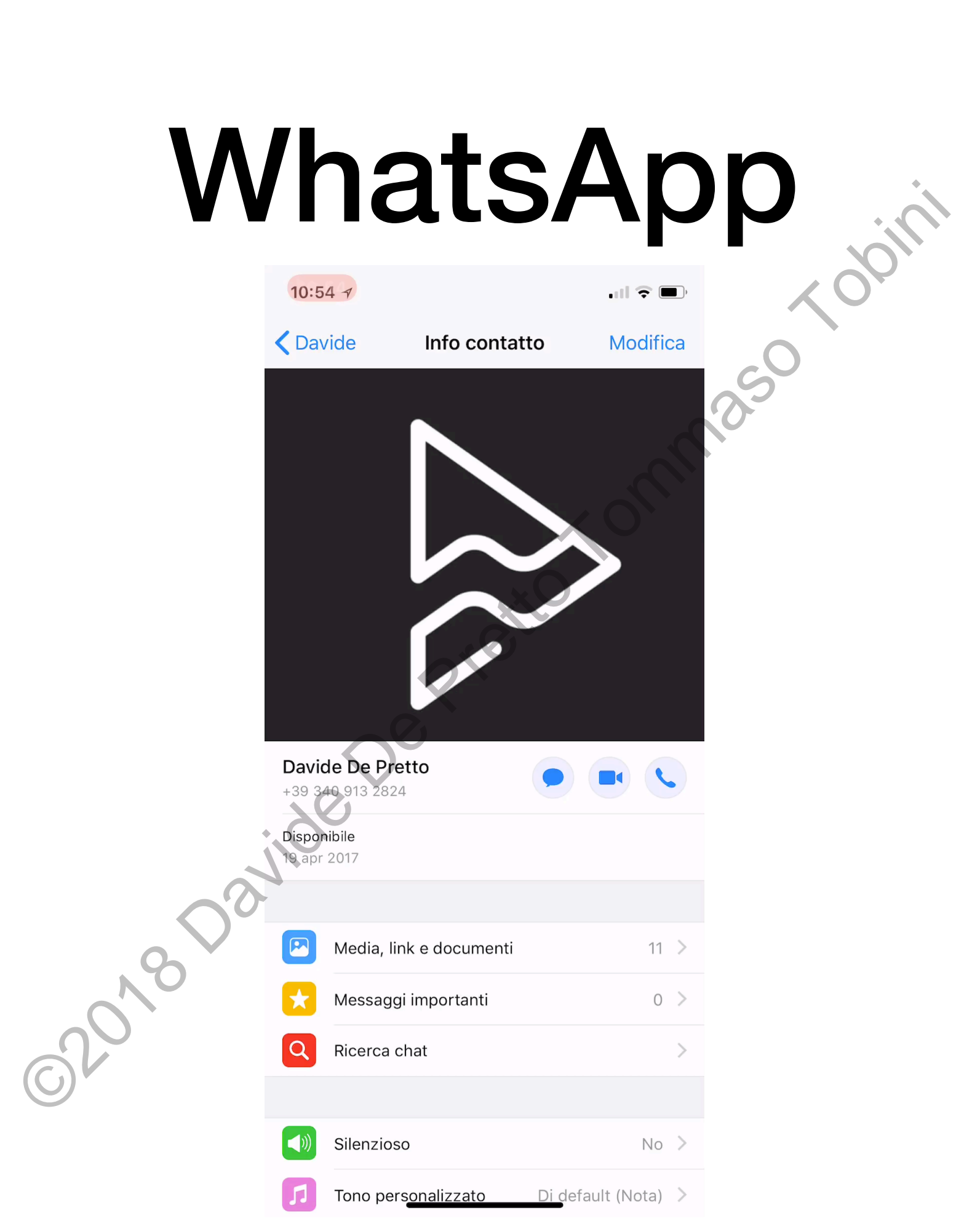

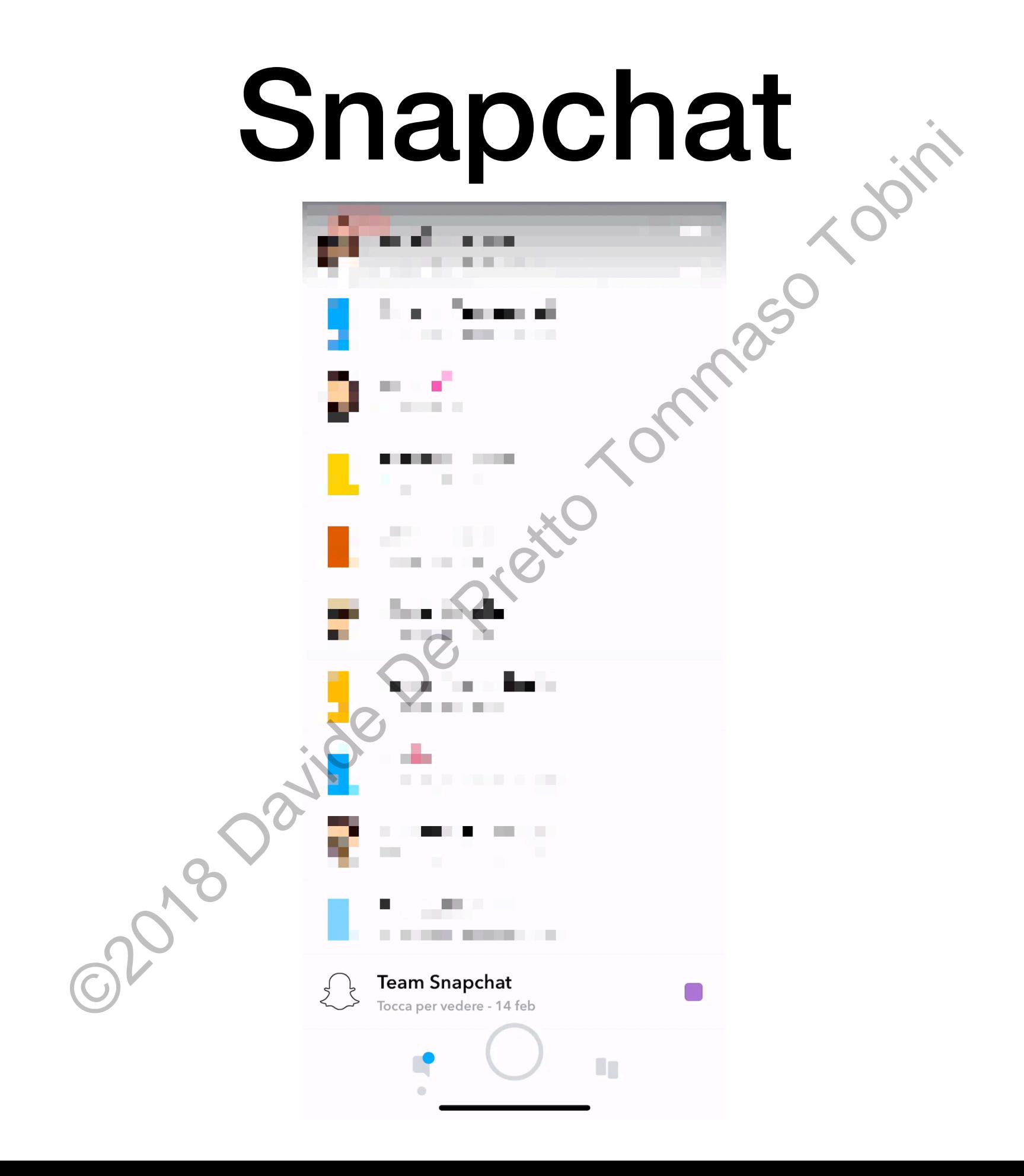

# **Cenni di sicurezza**

## Come devono essere le password? **Devono essere sicure**<br>• Almeno 8 caratteri<br>• Lettere minuscole, maiuscole, numeri<br>• caratteri specialie<br>Devono essere cambiate regolarmente<br>• Almeno una volta l'anno (meglio due o più)

- Devono essere **sicure**
	- Almeno 8 caratteri
	- Lettere minuscole, maiuscole, numeri e caratteri speciali
- Devono essere cambiate **regolarmente**
	-

# Le password più comuni  $\cdot$  password<br>  $\cdot$  password<br>  $\cdot$  123123<br>  $\cdot$  142w3e<br>  $\cdot$  987654321<br>  $\cdot$  4wertyuiop<br>  $\cdot$  55555<br>  $\cdot$  990<br>  $\cdot$  123321<br>  $\cdot$  123321<br>  $\cdot$  1234we

- <sup>123456</sup>
- <sup>123456789</sup>
- qwerty
- <sup>12345678</sup>
- <sup>111111</sup>
- <sup>1234567890</sup>
- password
- <sup>123123</sup>
- 98765432
- qwertyuiop
- mynoob
	- <sup>123321</sup>

1234567

• <sup>666666</sup>

- <sup>7777777</sup>
	- 1q2w3e4r
	- <sup>654321</sup>
- <sup>55555</sup>
- google
- 
- 1q2w3e

#### La tua password è sicura?

Su **https://password.kaspersky.com/it/** hai la possibilità di controllare quanto la tua password sia efficace o meno.

Il portale è **sicuro** e non salva in alcun modo la password inserita, ma è comunque più sicuro **non inserire la propria password.kaspersky.com/it/** hai la po<br>
su https://password.kaspersky.com/it/ hai la po<br>
controllare quanto la tua password sia efficace o n<br>
Il portale è sicuro e non salva in alcun modo la pai<br>
inserita, ma è comunque pi

#### Gestire le password

- Usare password **diverse**
- Usare password uguali per servizi affini (gruppi)
- La password dell'e-mail è la più **importante**
- Utilizzare un foglio di carta o di Word o di Excel per tenere traccia degli account che si hanno, del gruppo di appartenenza e della data di ultima modifica • Usare password diverse<br>• Usare password diverse<br>• La password dell'e-mail è la più importante<br>• La password dell'e-mail è la più importante<br>• Utilizzare un foglio dicarta o di Word o di Excel precisa degli account che si
- Impostare un promemoria per cambiarle!

#### Aggiornamenti

- Sono la principale forma di protezione da virus dello smartphone e delle app
- Spesso si suddividono in aggiornamenti di **funzionalità** ed aggiornamenti di **sicurezza**<br>
ed aggiornamenti di **sicurezza**<br>
ed aggiornamenti di **sicurezza**<br>
ed aggiornamenti di **sicurezza**

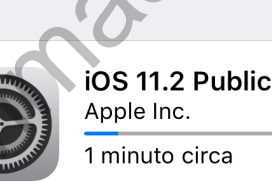

 $\neg$   $\neg$   $\neg$   $\neg$  35%

#### Backup

- È una copia di sicurezza
- Serve per recuperare i dati in caso di disastro
- Può essere fatta su dispositivi esterni o sul cloud (meglio entrambi) • È una copia di sicurezza<br>• Serve per recuperare i dati in caso di disastro<br>• Può essere fatta su dispositivi esterni o sul cloum<br>(meglio entrambi)<br>• Deve essere fatto con regolarità<br>• Esistono software appositi
- Deve essere fatto con regolarità
- 

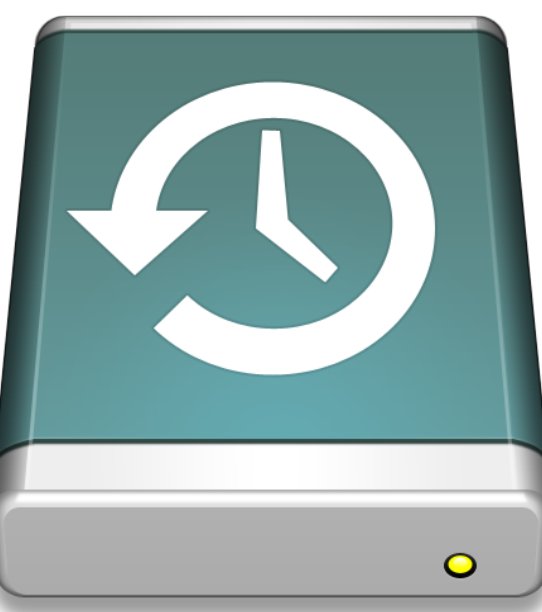

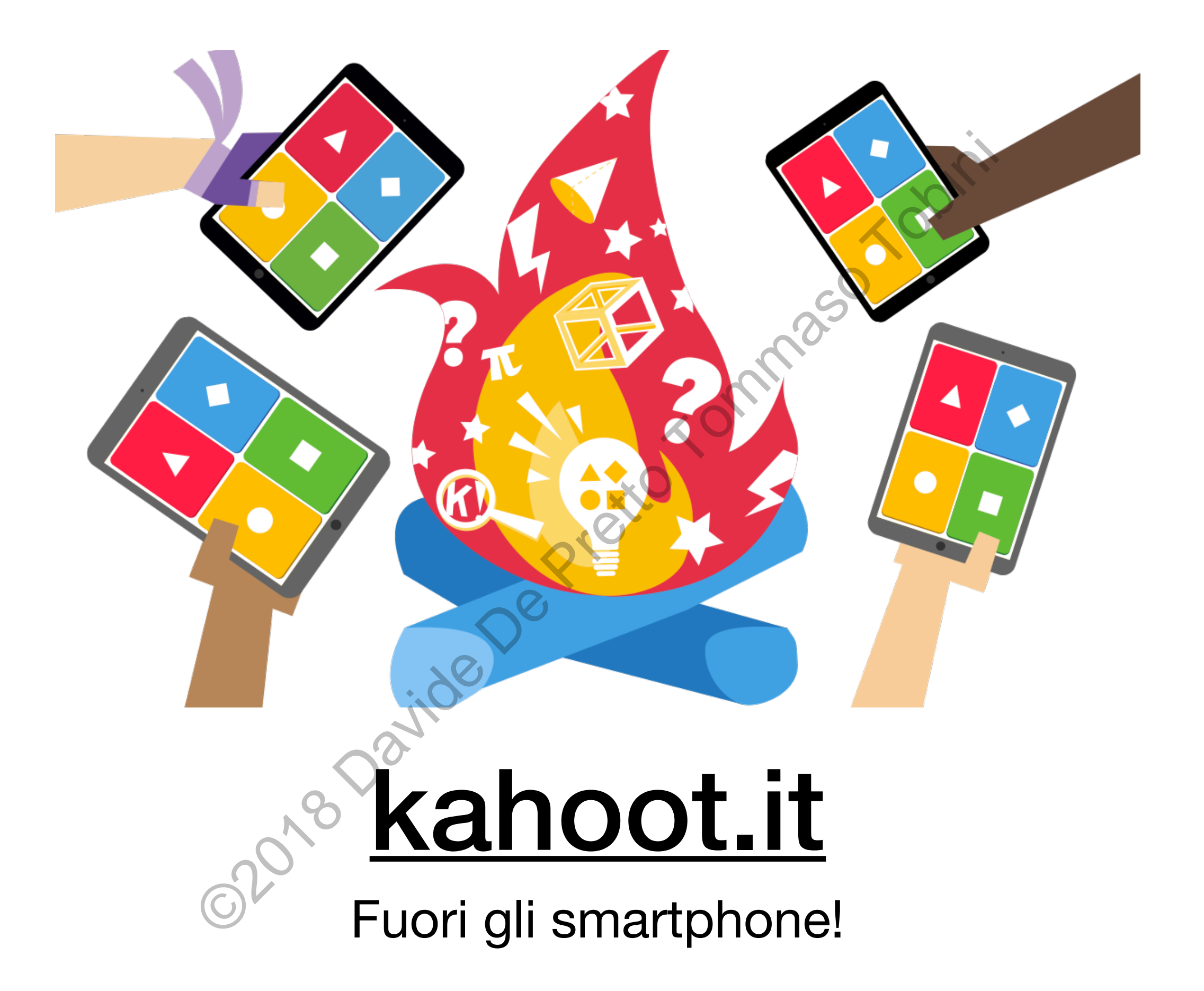

#### **https://goo.gl/forms/0qazFn9aIp7q4yE42**

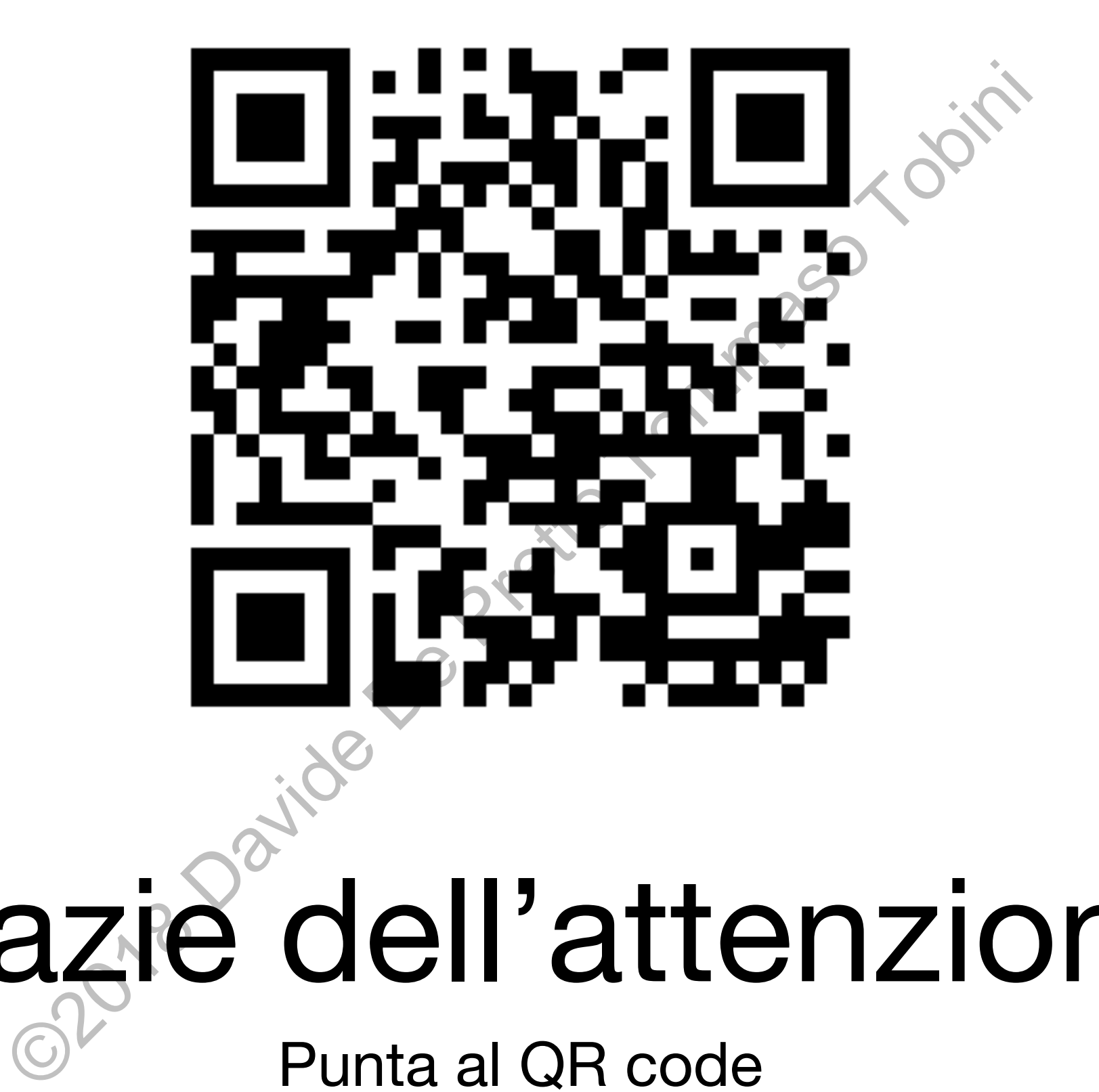

#### Grazie dell'attenzione

Punta al QR code o copia il link per darci il tuo feedback